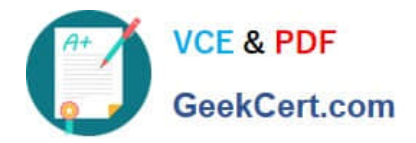

# **C\_TS460\_1909Q&As**

SAP Certified Application Associate - SAP S/4HANA Sales 1909 Upskilling

## **Pass SAP C\_TS460\_1909 Exam with 100% Guarantee**

Free Download Real Questions & Answers **PDF** and **VCE** file from:

**https://www.geekcert.com/c\_ts460\_1909.html**

### 100% Passing Guarantee 100% Money Back Assurance

Following Questions and Answers are all new published by SAP Official Exam Center

**Colonization** Download After Purchase

- **@ 100% Money Back Guarantee**
- **63 365 Days Free Update**
- 800,000+ Satisfied Customers

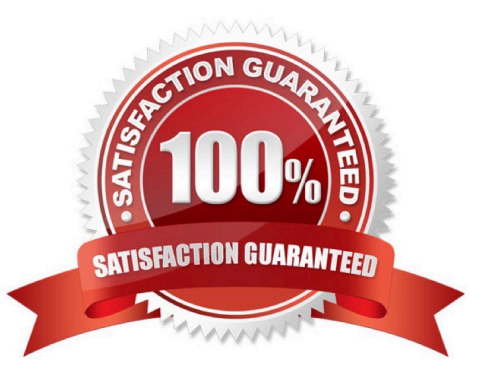

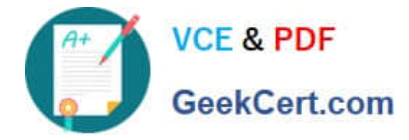

#### **QUESTION 1**

There are already sales orders in the system. You increase the price of your products and want to invoice the new price for all unbilled sales orders. How can you achieve this? Please choose the correct answer.

- A. Use an invoice list for billing
- B. Use the billing due list for billing
- C. Set the pricing type in the copy control for the billing documents
- D. Set the pricing type in the category in the billing documents

Correct Answer: C

#### **QUESTION 2**

Which parameters control the availability check? There are 2 correct answers to this question.

- A. Checking group
- B. Transportation group
- C. Loading group
- D. Schedule line category

Correct Answer: AD

#### **QUESTION 3**

Which organizational unit represents the geographical aspect of the organization in Sales and Distribution? Please choose the correct answer.

- A. Distribution channel
- B. Sales group
- C. Sales office
- D. Sales district

Correct Answer: C

#### **QUESTION 4**

Where do you assign a contract profile? Please choose the correct answer.

A. Customer master

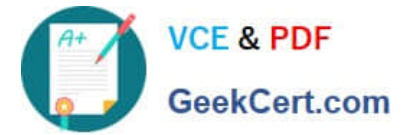

- B. Sales document type
- C. Billing document type
- D. Item category
- Correct Answer: B

#### **QUESTION 5**

What changes were made to the SAP ERP SD data model when it was converted to SAP S/4HANA? There are 2 correct answers to this question.

A. Status fields were moved to the corresponding header and item tables

B. The document flow table was changed to a process overview table that combines document flow and status information

C. The field length extension of the SD document category (VBTYP) was reduced to a 1 - character data element

D. The document index tables were optimized for analytics

Correct Answer: AB

Latest C TS460 1909 **[Dumps](https://www.geekcert.com/c_ts460_1909.html)** 

[C\\_TS460\\_1909 Exam](https://www.geekcert.com/c_ts460_1909.html) **[Questions](https://www.geekcert.com/c_ts460_1909.html)** 

[C\\_TS460\\_1909 Braindumps](https://www.geekcert.com/c_ts460_1909.html)